## **เช้าระบบผ่านเว็บไซต์ : www.reg.ubu.ac.th**

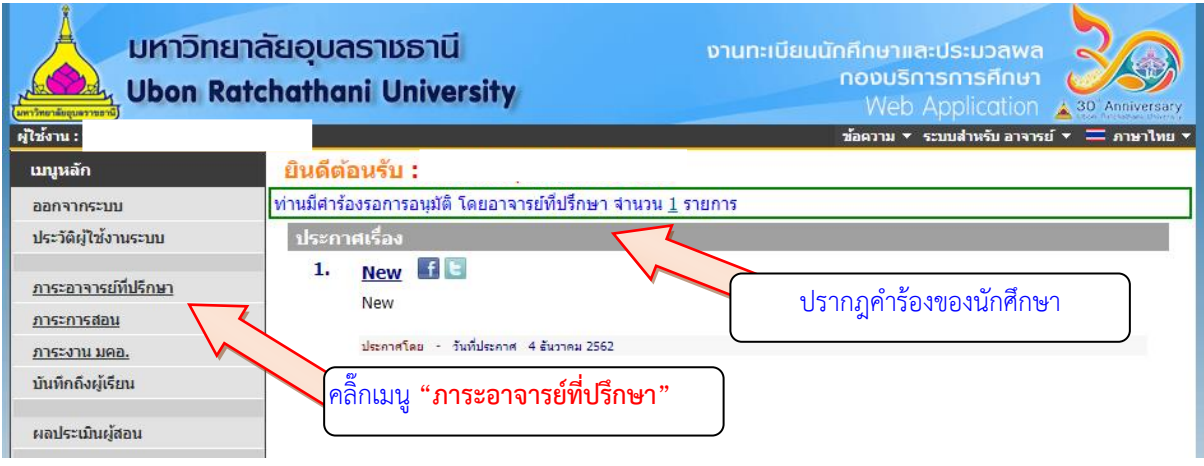

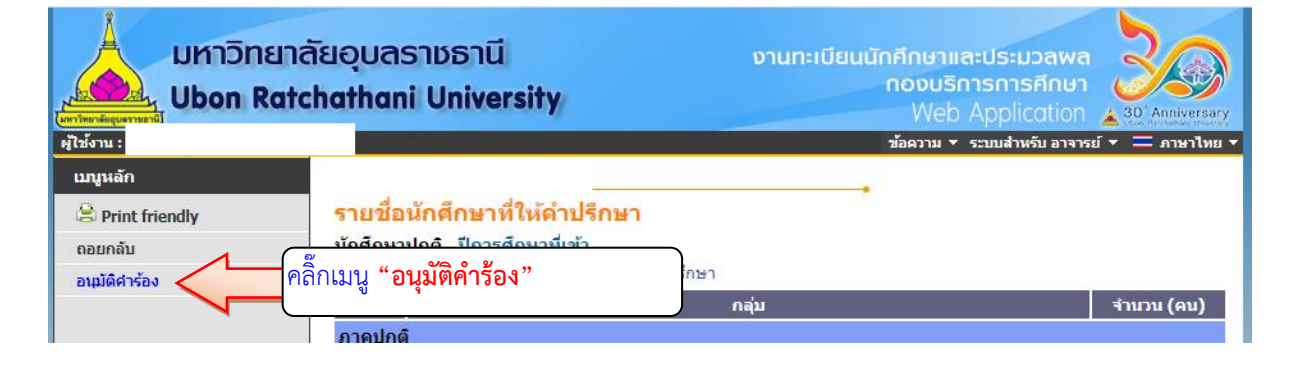

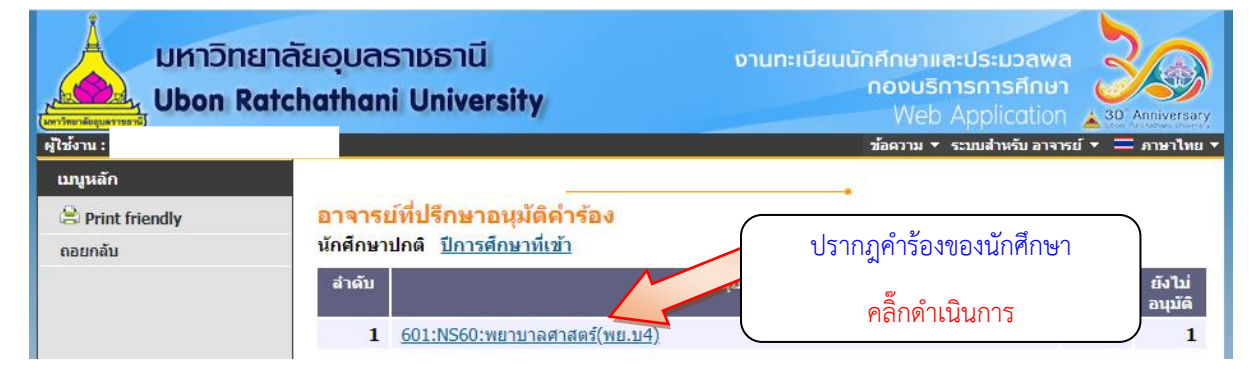

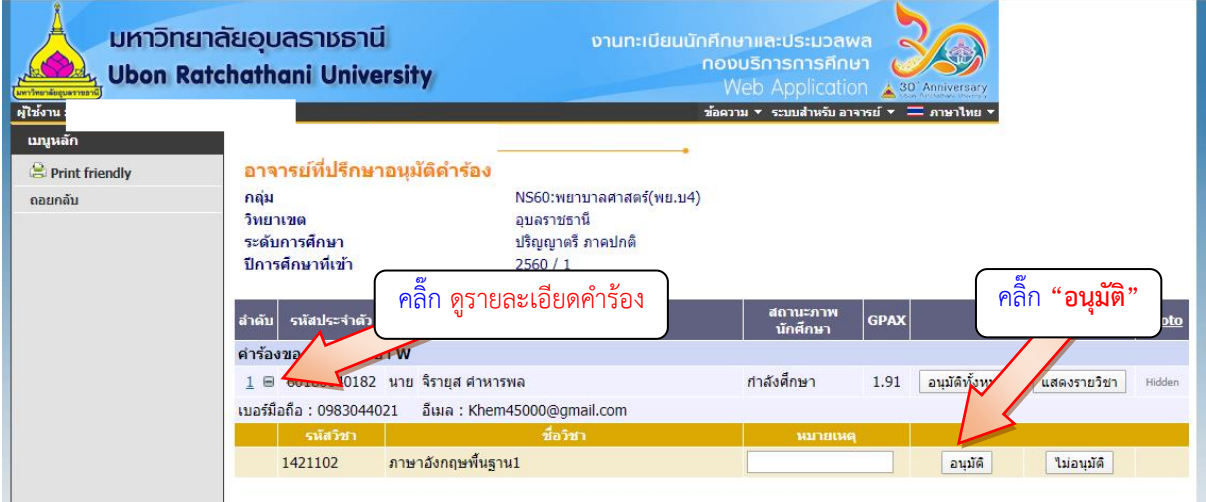